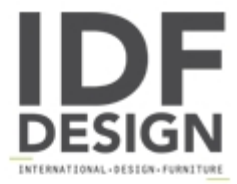

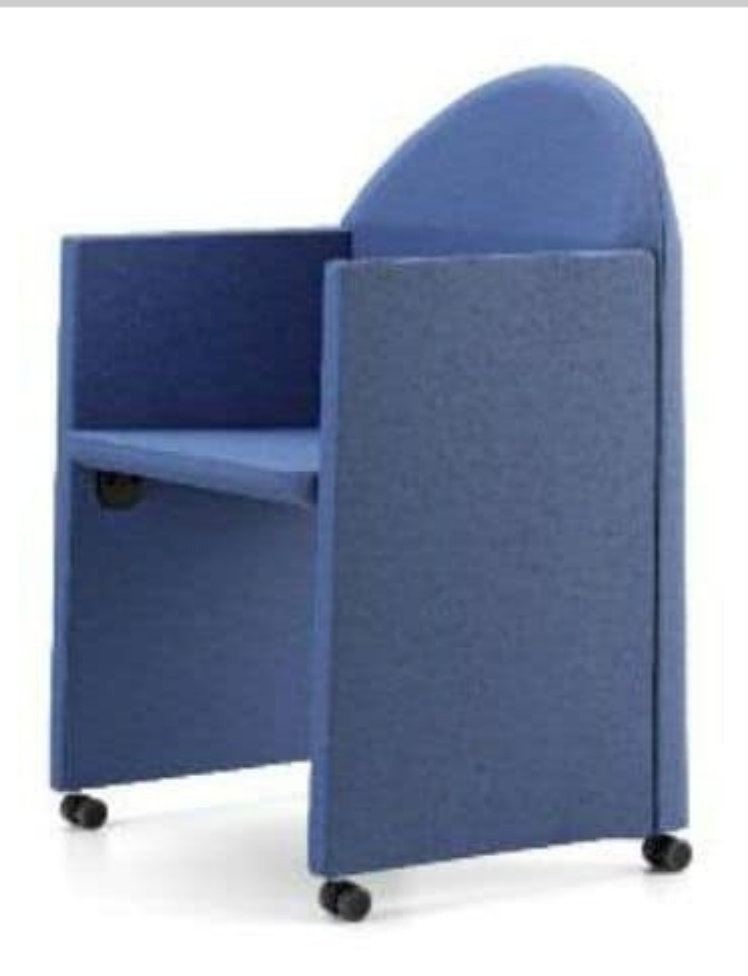

## **AXI 684**

Armchair with steel frame covered by jniected F.R. foam and fully upholstered. With front castors or feet.

Available version with anti-panic writing tablet.

Available version with folding legs.

Ideal for: conference rooms, meeting tables and restaurants.

Optional: floor metal bracket alignment/connection, black technopolymer cover-arms, chrome rear feet, left tablet, big size tablet for PC, transport trolly.

## Produced by

**Talin Spa** Via Monte Ortigara 2/4 36073 Cornedo Vicentino (Vicenza) Italy

Phone: +39 0445 430550 Fax: +39 0445 430546 E-mail: talin@talin.com Website: http://export.talin.com/en/

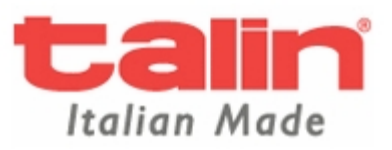